## United Curriculum: Computing

## (<u>Teach Computing</u>)

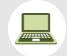

|          | Year 1                         | Year 2                         | Year 3                         | Year 4                         | Year 5                         | Year 6                         |
|----------|--------------------------------|--------------------------------|--------------------------------|--------------------------------|--------------------------------|--------------------------------|
| Autumn 1 | Computing systems and networks | Computing systems and networks | Computing systems and networks | Computing systems and networks | Computing systems and networks | Computing systems and networks |
| Autumn 2 | Programming                    | <u>Programming</u>             | <u>Programming</u>             | <u>Creating media</u>          | <u>Creating Media</u>          | <u>Programming</u>             |
| Spring 1 | <u>Creating media</u>          | <u>Creating media</u>          | Data and information           | <u>Data and information</u>    | <u>Programming</u>             | <u>Creating Media</u>          |
| Spring 2 | Data and information           | Data and information           | Creating media                 | <u>Creating media</u>          | Programming                    | Data and information           |
| Summer 1 | Programming                    | Creating media                 | Programming                    | Programming                    | Creating media                 | Programming                    |
| Summer 2 | <u>Creating media</u>          | <u>Programming</u>             | <u>Creating media</u>          | Programming                    | Data and information           | Creating media                 |

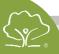